# MASTER DATA PROCEDURES VENDORS & CUSTOMERS

 $\circlearrowleft$ 

 $\overline{O}$ 

## TABLE OF CONTENTS

- 
- 
- -
	- 2. Quote
	- 3. Letterhead
	-

## Vendor Changes

- Address Changes
- Name Changes
- Misc

## Customer Setup

• Customer Setup Form

## Employee Reimbursement

- Reason for Reimbursement
- Employee Name and Number

O

• Special Notes

to approve by checking the appropriate box on the list. All designated approvers must sign the list either manually or using SignNow.

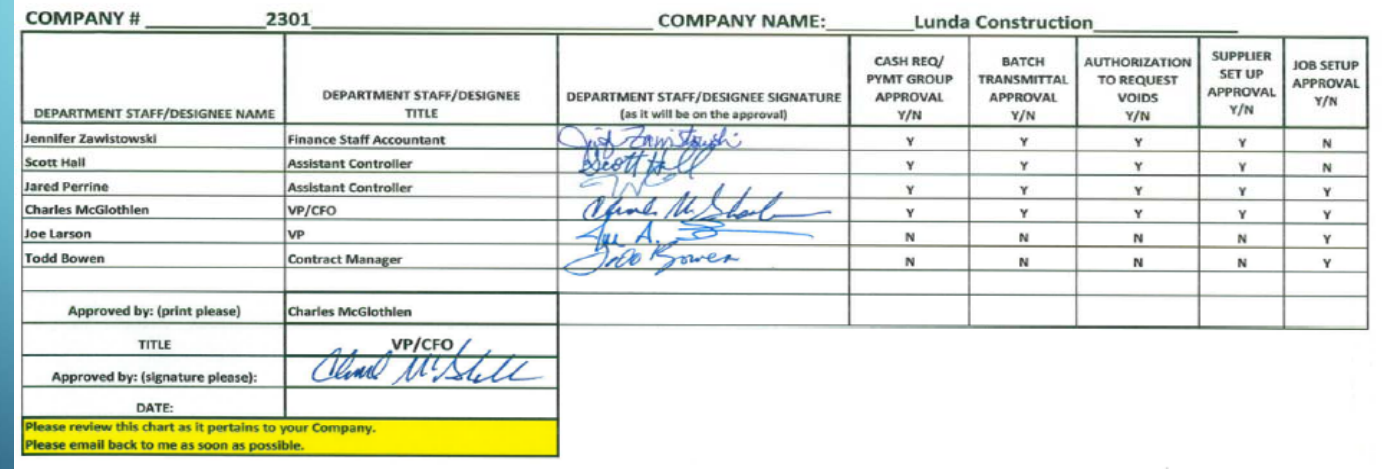

Back

## **DESIGNEE APPROVERS**

When requesting to have a vendor setup in JDE, the BU must submit a **VMF**, **W9**, and an **invoice** or **quote** on company letterhead. Without these 3 documents

Back

**VMF** (Vendor Maintenance Form).

- 
- Must be signed by BU Controller or a designated approver.

W**9** (W8 for foreign vendors if available) Click here for a blank W9 or here for a blank W8.

- Must be filled out completely.
- Must be signed and dated with the current year.

**Backup Documents (Must have vendor's remit to address and be on company letterhead)**

- Invoice
- Quote
- Blank Letterhead / Business Card

## **Subcontracts**

- Copy of signed subcontract must be submitted if available
- Vendor will be setup with Hold Payment "Y" until we receive a copy of subcontract.

### TUTOR PERINI CORPORATION VENDOR/SUPPLIER MAINTENANCE FORM

W9 MUST BEAT

SIGNATURES DATE

MPANY#SUBMITING REQUEST

NEW VENDOR

LAW FIRM .

This where the requesting BU company number is to be input along with the purpose of the request.

The name and physical address of the vendor we are doing business with. This will be printed on the check.

This field is to be filled out if the remit to address is different than the physical address and must be on the invoice.

The default term is 30 days. Subcontractors is 45 days. Less than 30 days must be approved by the BU controller and Director of Corporate  $A/P$ .

These should be marked by the requesting BU. If they are not marked then the default is OTH (other).

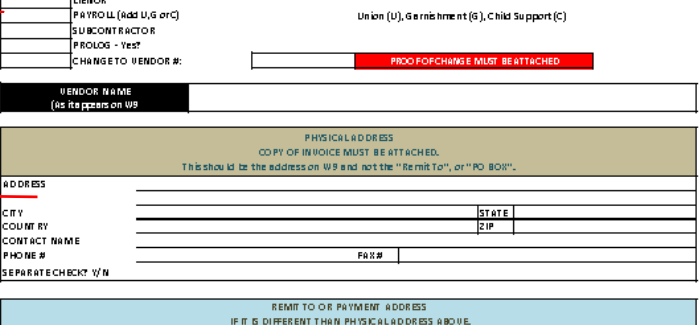

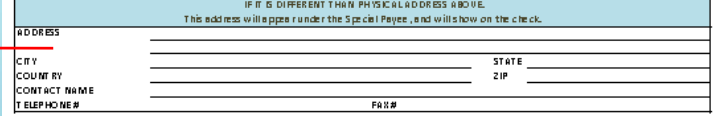

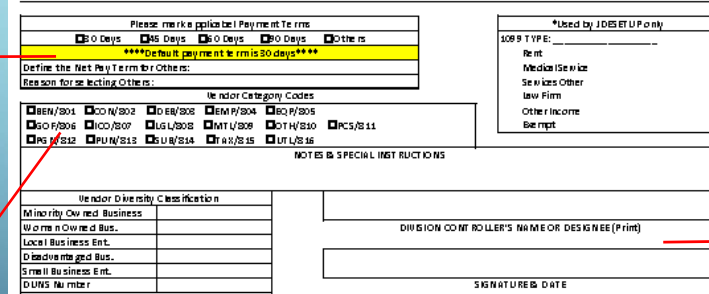

Please Note Regular processing time is one business day.

BU Requested by

This form must be signed by either the BU Controller or one of the authorized approvers on the designee approvers list.

Back

This is where the Parent Company / Owner's name should be. This is the name that is registered with the IRS and who the tax id belongs to.

The Company needs to mark their tax status. Individual Proprietor, Corporation or Partnership. Companies that are LLC should mark the LLC line and indicate C, S or P.

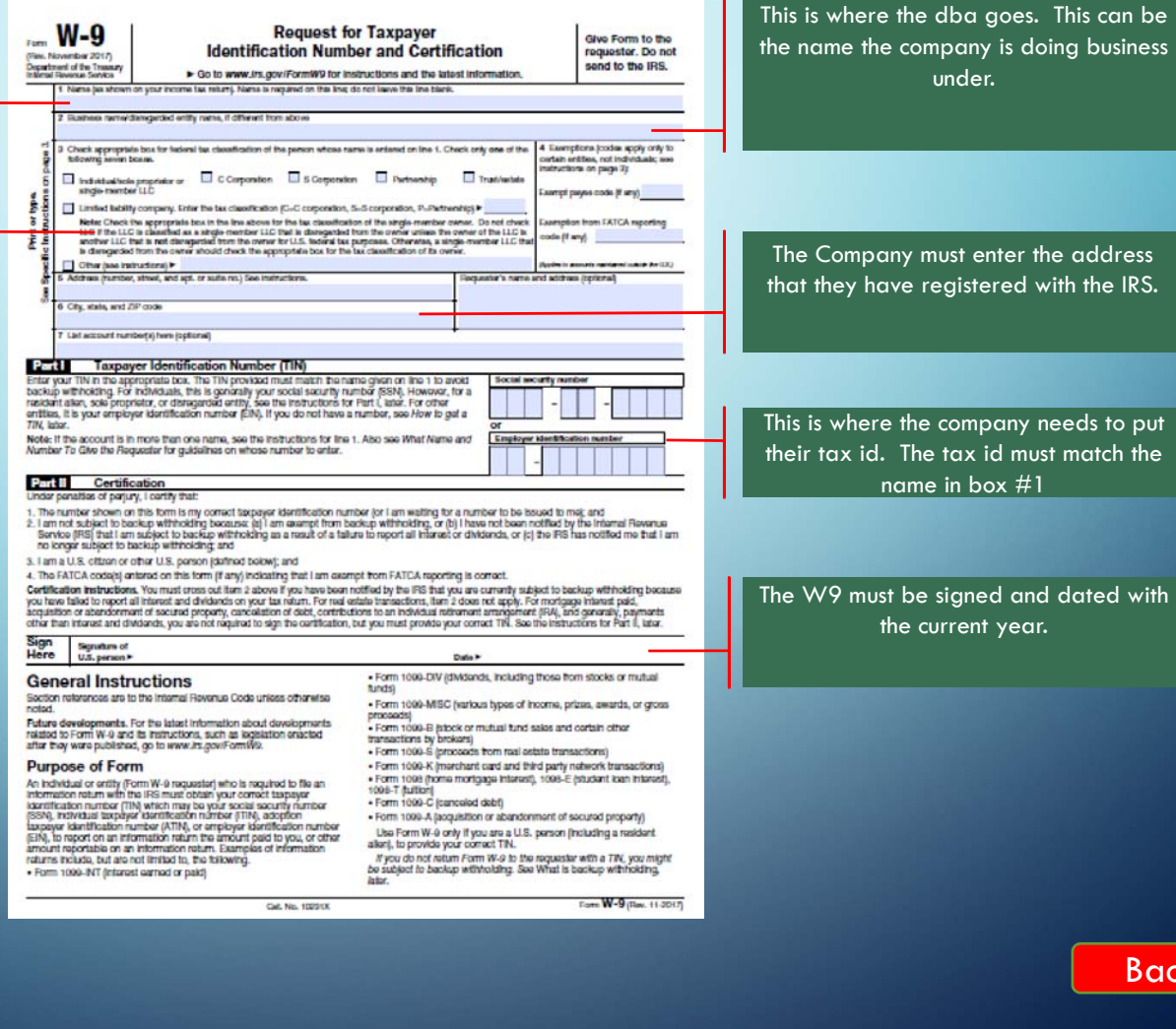

- 1

This is where the company needs to put their tax id. The tax id must match the

The W9 must be signed and dated with

ack

- -
	- Any modification to either of addresses, require a W9, along with a current Invoice (or a vendor notification on a letterhead) accompanied by a signed VMF.
- **Name Changes** If a vendor changes their name because of a buy out or they just changed it for any reason, in most cases a new vendor has to be setup, and deactivate (VX) the old vendor with the old name. This is to ensure the integrity of historical data on issued voucher on a given vendor account.
- Payment terms currently default value for payment term is 30 days, and any term less than 30 days requires the approval of controller and a reason for requesting shorter payment terms.
- Misc such as changes to CatCode, synchronization with Procore or Prolog, or payment creations do not require a signed VMF.

Back

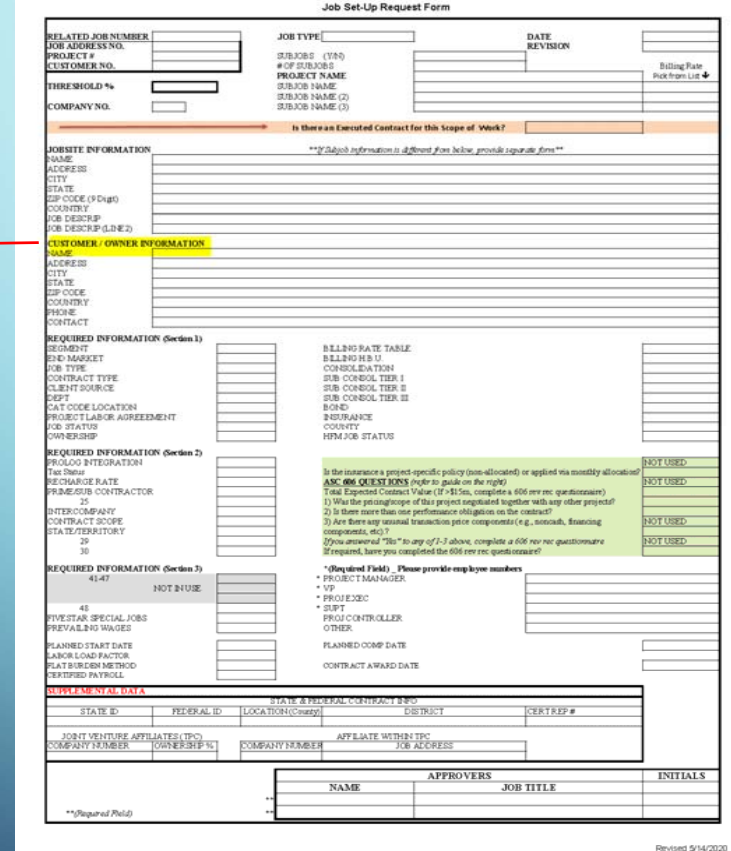

The customer name and address is the only information needed

Back

O

◯

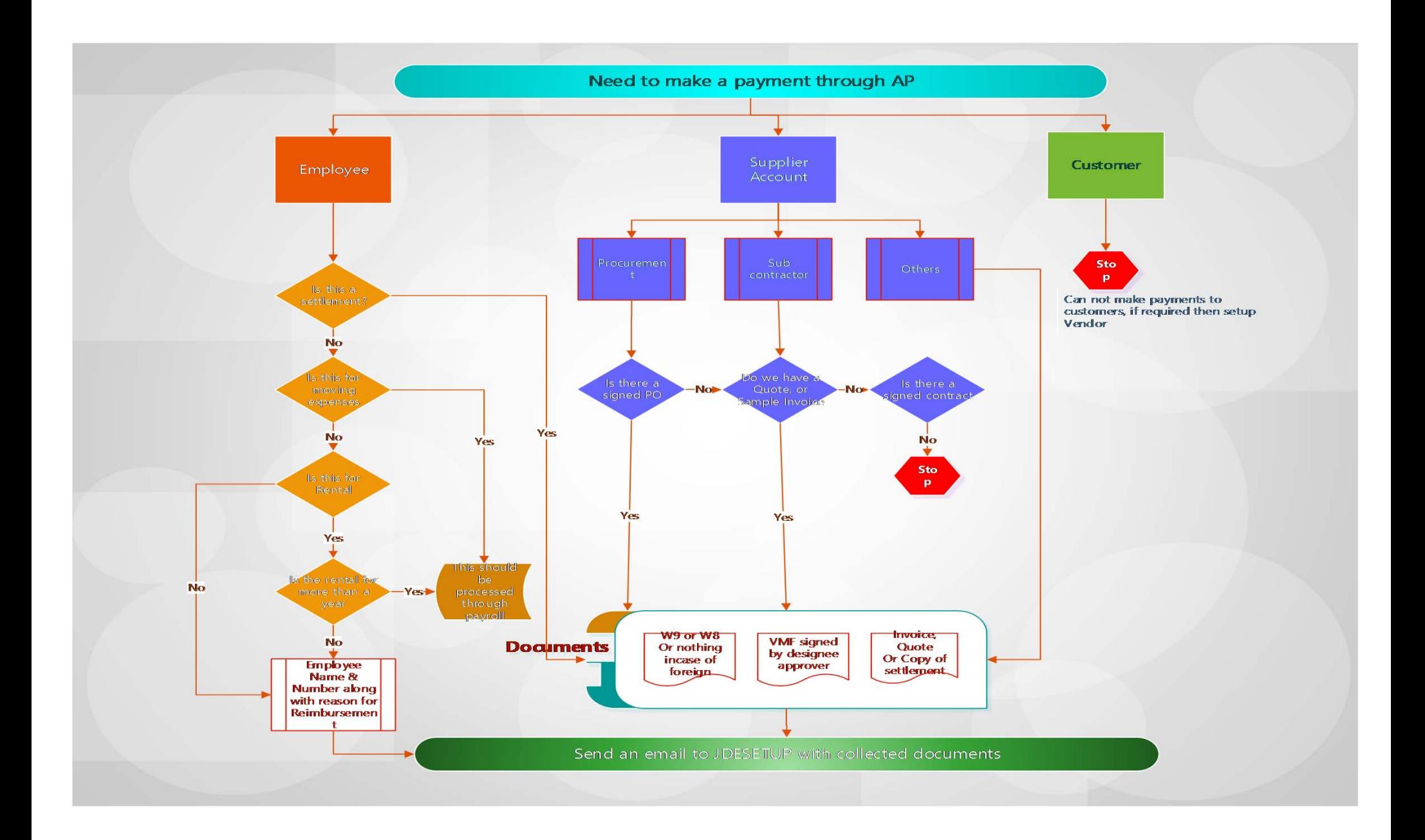